## **BAB III**

# **DESAIN PENELITIAN**

#### **3.1 Objek Penelitian**

Objek penelitian adalah mengenai "Pengaruh Lingkungan Kerja Internal terhadap Kinerja Pegawai Kantor Gerbang Tol Pasteur PT. Jalan Tol Lingkar Luar Jakarta (JLJ) Ruas Purbaleunyi Bandung selaku anak perusahaan dari PT. Jasa Marga (Persero) Tbk. Cabang Purbaleunyi Bandung**.** Penelitian dimulai dari bulan Februari 2015 sampai dengan penelitian ini berakhir.

Adapun yang menjadi variabel bebas (*independent variabel*) atau variabel X yaitu Lingkungan Kerja Internal yang terdiri dari empat buah indikator yaitu, suasana kerja, kondisi kerja, hubungan kerja, dan struktur organisasi.

Objek yang merupakan variabel terikat (*dependent variabel*) atau variabel Y adalah Kinerja yang terdiri dari empat indikator, yaitu kualitas kerja, kuantitas kerja, pelaksanaan tugas, dan tanggung jawab. Objek yang akan dijadikan responden adalah seluruh pegawai di kantor Gerbang Tol Pasteur PT. Jalan Tol Lingkar Luar Jakarta (JLJ) Ruas Purbaleunyi Bandung.

# **3.2 Metode Penelitian**

Metode penelitian merupakan suatu langkah-langkah yang harus dilakukan dalam suatu penelitian, sehingga di dalam metode penelitian ini akan terkandung beberapa alat serta teknik tertentu yang akan digunakan untuk menguji suatu hipotesis penelitian.

Sebagaimana **Sugiyono (2010:2)**, mengemukakan bahwa:

Metode penelitian merupakan cara ilmiah untuk mendapatkan data dengan tujuan dan kegunaan tertentu. Cara ilmiah berarti kegiatan penelitian itu

didasarkan pada ciri-ciri keilmuan, yaitu rasional, empiris, dan sistematis. Rasional berarti kegiatan penelitian dilakukan dengan cara-cara yang masuk akal, sehingga terjangkau oleh penalaran manusia. Empiris berarti cara yang dilakukan dapat diamati oleh indra manusia, sehingga orang lain dapat mengamati dan mengetahui cara-cara yang digunakan. Sistematis artinya proses yang digunakan dalam penelitian menggunakan langkah-langkah tertentu yang bersifat logis.

Menurut **Arikunto (2002:136)**, menjelaskan "Metode penelitian adalah cara yang digunakan oleh peneliti dalam mengumpulkan data penelitiannya.

Adapun metode yang akan digunakan dalam penelitian ini adalah metode deskriptif dan verifikatif. Metode deskriptif merupakan suatu bentuk penulisan yang bertujuan menggambarkan, melukiskan serta menganalisis kenyataan yang ada pada perusahaan yang diteliti sedangkan verifikatif merupakan metode yang digunakan untuk mengetahui hubungan antar variabel melalui suatu pengujian hipotesis. Dalam penelitian ini akan diuji apakah terdapat Pengaruh Lingkungan Kerja Internal Terhadap Kinerja Pegawai Kantor Gerbang Tol Pasteur PT. Jalan Tol Lingkar Luar Jakarta (JLJ) Ruas Purbaleunyi Bandung.

Berdasarkan jenis penelitiannya yaitu deskriptif dan verifikatif, maka metode penelitian yang digunakan adalah metode *explanatory survey*.Metode *explanatory survey* merupakan metode penelitian yang dilakukan pada populasi besar maupun kecil, tetapi data yang dipelajari adalah data yang diambil dari sampel dari populasi tersebut, sehingga ditemukan deskripsi dan hubunganhubungan antar Variabel.Penelitian surveyini merupakan studi yang bersifat kuantitatif dan umumnya penelitian survey menggunakan kuisioner sebagai alat pengumpulan data **Uep Tatang Sontani dan Sambas Ali Muhidin (2010:6)**.Selain itu pendekatan kuantitatif, merupakan pendekatan yang memungkinkan dilakukan pencatatan dan menganalisis data yang diperoleh dengan menggunakan perhitungan statistik, dan juga penelitian ini bertujuan untuk menguji hipotesis dalam hubungannya dengan variabel-variabel yang ada. Selain itu , penelitian ini juga dilakukan untuk mengetahui hubungan yang ada diantara variabel-variabel tersebut.

## **3.3 Operasional Variabel**

Definisi operasional dimaksudkan untuk memberikan persamaan persepsi sehingga terdapat persamaan pemahaman terhadap istilah-istilah yang digunakan dalam penelitian ini. Pentingnya definisi operasional dibahas karena terdapat banyak istilah-istilah berbeda yang digunakan untuk menyebutkan isi atau maksud yang sama, atau sebaliknya istilah-istilah yang sama dipergunakan untuk menyebutkan isi atau maksud yang berbeda.

Operasionalisasi variabel dilakukan untuk membatasi pembahasan agar tidak terlalu meluas. Istilah variabel merupakan istilah yang tidak pernah ketinggalan dalam setiap jenis penelitian. Operasional Variabel merupakan kegiatan menjabarkan Variabel ke dalam indikator. Menurut **Sugiyono (2012:38)** menyatakan bahwa :"Variabel penelitian adalah suatu atribut atau sifat atau nilai dari orang, obyek atau kegiatan yang mempunyai variasi tertentu yang ditetapkan oleh peneliti untuk dipelajari dan kemudian ditarik kesimpulannya".

Untuk menghindari kesimpangsiuran dan salah pengertian terhadap istilah yang terdapat dalam judul, maka terlebih dahulu peneliti akan mencoba menjelaskan pengertian serta maksud yang terkandung dalam judul penelitian sehingga diharapkan akan menambah keragaman landasan berpikir peneliti dan pembaca. Sesuai dengan judul penelitian ini yaitu **"Pengaruh Lingkungan Kerja** 

# **3.3.1 Operasional Variabel Lingkungan Kerja Internal**

**Sulistiyani dan Rosidah (2003 : 74)** mengemukakan bahwa:"Lingkungan kerja internal adalah berbagai kekuatan dan kelemahan yang dimiliki oleh organisasi dan juga segala kendala yang ada dalam organisasi. Dari beberapa penjelasan mengenai faktor yang mempengaruhi lingkungan kerja internal terdapat beberapa indikator-indikator dari lingkungan kerja internal yang dikemukakan oleh **Sulistiyani dan Rosidah (2003 : 74)** yaitu sebagai berikut :

1. Suasana Kerja

Suatu gambaran yang menggambarkan suatu keadaan lingkungan kerja melalui bagaimana orang merasa dan bereaksi terhadap sifat dan kualitas kultur organisasi dan nilai-nilainya.

2. Kondisi Kerja

Suatu gambaran yang menggambarkan sesuatu tentang semua aspek fisik kerja, psikologi kerja pegawai, dan peraturan kerja yang dapat mempengaruhi kinerja seorang pegawai.

3. Hubungan kerja

Suatu keadaan yang menggambarkan keharmonisan yang terjadi antar sesame pegawai maupun pegawai dengan atasan.

4. Struktur Organisasi

hubungan pelaporan formal, tingkat dan jenis divisi pegawai, serta merupakan alat mengkoordinasikan berbagai bagian dalam organisasi atau perusahaan.

Uraian dari indikator lingkungan kerja internal akan lebih rinci di bahas dalam tabel:

| <b>Variabel</b>                                                                                                    | <b>Indikator</b>                     | <b>Ukuran Penilaian</b>                                                                                                    | <b>Ukuran</b>                                       | No.<br><b>Item</b>    |
|----------------------------------------------------------------------------------------------------|--------------------------------------|----------------------------------------------------------------------------------------------------|-----------------------------------------------------|-----------------------|
| Lingkungan Kerja<br>Internal $(X)$<br>"Lingkungan kerja<br>internal adalah segala<br>sesuatu yang ada di<br>sekitar tempat<br>pekerjaan dan dapat<br>mempengaruhi dirinya<br>dalam menjalankan<br>tugas-tugas yang<br>dibebankan."<br>Sulistiyani dan<br><b>Rosidah</b><br>(2003:74) | Suasana<br>Kerja                     | Tingkat kenyamanan<br>1.<br>lay out ruang kerja.<br>Tingkat keamanan di<br>2.<br>tempat kerja.                                                                                                    | Ordinal<br>Ordinal                                  | 1<br>$\overline{2}$   |
|                                                                                                    | Kondisi<br>Kerja                     | Tingkat kesehatan<br>1.<br>kerja pegawai dalam<br>melaksanakan tugas.<br>Tingkat keselamatan<br>2.<br>kerja pegawai dalam<br>melaksanakan tugas                                                                                                    | Ordinal<br>Ordinal                                  | 3<br>$\overline{4}$   |
|                                                                                                    | Hubungan<br>Kerja                    | Tingkat komunikasi<br>1.<br>kerja antar pegawai.<br>Tingkat penyampaian<br>2.<br>informasi antar<br>pegawai.<br>Tingkat hubungan<br>3.<br>kerja pegawai dengan<br>atasan.<br>Tingkat kebijakan<br>4.<br>pimpinan.<br>Tingkat pengambilan<br>5.<br>keputusan. | Ordinal<br>Ordinal<br>Ordinal<br>Ordinal<br>Ordinal | 5<br>6<br>7<br>8<br>9 |
|                                                                                                    | Struktur<br>organisasi<br>Perusahaan | Tingkat koordinasi<br>1.<br>pegawaidi tempat<br>kerja.<br>Tingkat motivasi<br>2.<br>pegawai dalam<br>tempat kerja                                                                                                    | Ordinal<br>Ordinal                                  | 10<br>11              |

**Tabel 3.1 Operasional Variabel Penelitian X (Lingkungan Kerja Internal)**

**Bambang Nugraha, 2015**

## **3.3.2 Operasional Variabel Kinerja Pegawai**

Indikator digunakan untuk mengetahui sejauh mana kinerja dari seorang pegawai. Hal ini diungkapkan oleh **Anwar Prabu Mangkunegara (2008:67)** yaitu sebagai berikut:

1. Kualitas

Kualitas kerja adalah seberapa baik seorang pegawai mengerjakan apa yang seharusnya dikerjakan.

2. Kuantitas

Kuantitas kerja adalah seberapa cepat dan seorang pegawai bekerja dalam satu harinya.Kuantitas kerja ini dapat dilihat dari kecepatan kerja setiap pegawai itu masing-masing.

3. Pelaksanaan tugas

Pelaksanaan Tugas adalah seberapa jauh pegawai mampu melakukan pekerjaannya dengan baik atau tidak ada kesalahan.

4. Tanggung Jawab

Tanggung jawab terhadap pekerjaan adalah kesadaran akan kewajiban pegawai untuk melaksanakan pekerjaan yang diberikan perusahaan.

Uraian dari indikator kinerja pegawai akan lebih rinci di bahas dalam tabel:

**Tabel 3.2 Operasional Variabel Penelitian Y (Prestasi Kerja)**

| <b>Variabel</b>                                                                                         | <b>Indikator</b>  | Ukuran Penilaian                                                                                   | <b>Ukuran</b>      | No.<br><b>Item</b> |
|----------------------------------------------------------------------------------------------------|-------------------|----------------------------------------------------------------------------------------------------|--------------------|--------------------|
| <b>Kinerja</b><br>$(\mathbf{Y})$<br>Kinerja adalah hasil<br>kerja secara kualitas<br>dan kuantitas yang | KualitasKerj<br>a | Tingkat ketelitian<br>dalam setiap<br>mengerjakan tugas.<br>Tingkat kemampuan<br>dalam menggunakan | Ordinal<br>Ordinal |                    |

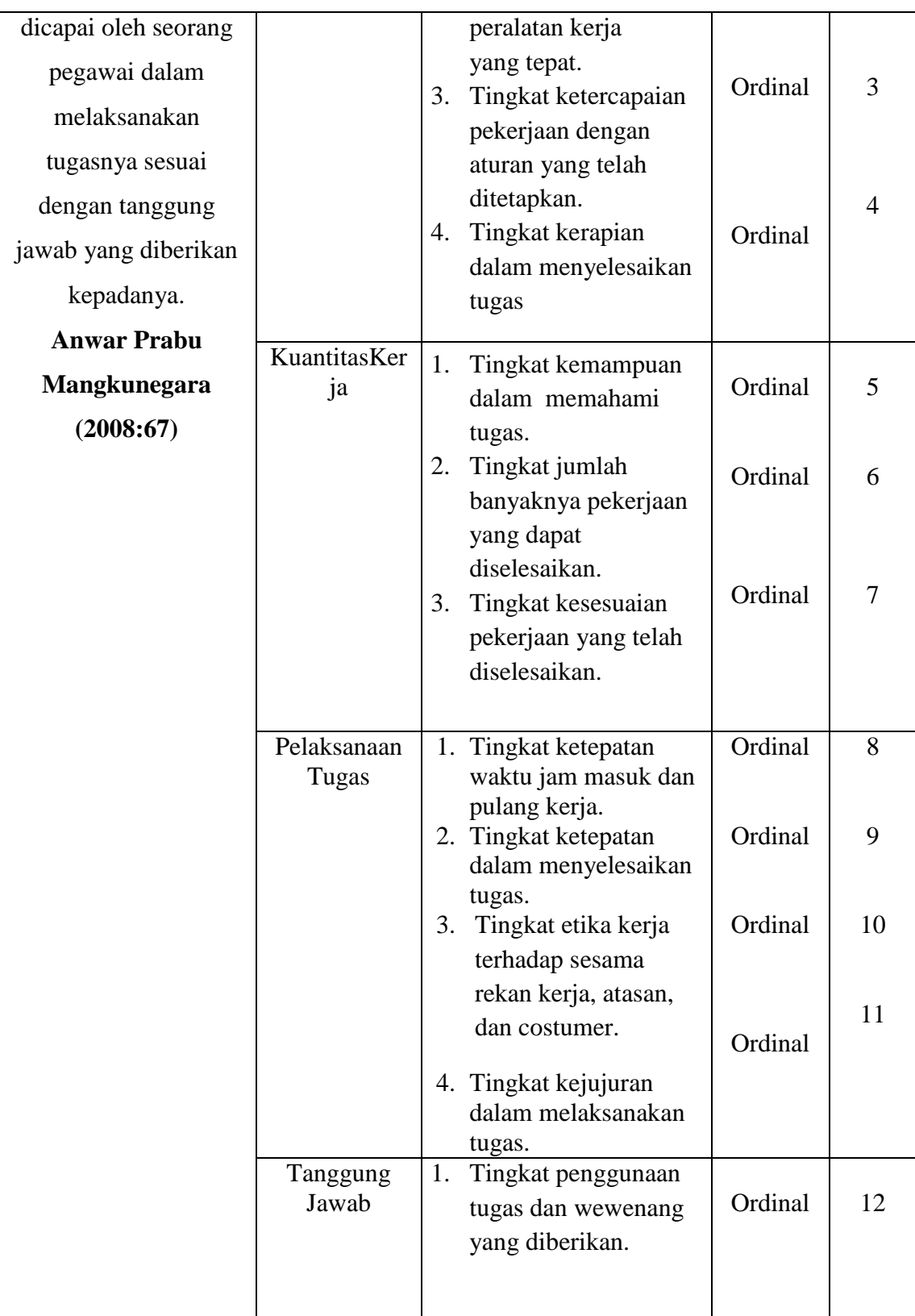

## **3.4 Sumber Data**

Sumber data penelitian adalah sumber-sumber dimana data yang diperlukan untuk penelitian tersebut diperoleh, baik secara langsung berhubungan dengan objek penelitian maupun secara tidak langsung.Adapun sumber data yang dipergunakan dalam penelitian ini adalah sumber data primer dan sekunder.Kedua data tersebut dapat dijelaskan sebagai berikut :

1. Sumber Data Primer

Sumber data primer merupakan sumber data yang diperoleh dan dikumpulkan penulis langsung dari objek penelitian melalui penyebaran angket yang diberikan pada subjek penelitian yaitu pegawai kantor gerbang tol Pasteur PT. Jalan Tol Lingkar Luar Jakarta (JLJ) Ruas Purbaleunyi Bandung.

2. Sumber Data Sekunder

Sumber data sekunder merupakan sumber data yang subjeknya tidak berhubungan langsung dengan objek penelitian tetapi sifatnya membantudan dapat memberikan informasi untuk bahan penelitian. Dalam penelitian ini yang menjadi data sekunder yaitu buku-buku literature, hasil observasi, maupun laporan-laporan dan arsip atau dokumen yang berhubungan dengan permasalahan dalam penelitian yang ada di lingkungan kantor gerbang tol Pasteur PT. Jalan Tol Lingkar Luar Jakarta (JLJ) Ruas Purbaleunyi Bandung.

# **3.5 Populasi**

Dalam melakukan penelitian, kegiatan pengumpulan data adalah merupakan langkah yang sangat penting guna mengetahui karakteristik dari elemen-elemen yang menjadi objek penelitian yang dinamakan populasi. Hal ini senada dengan pendapat Suharsimi Arikunto (2010:173), "Populasi adalah keseluruhan subjek penelitian". Sedangkan menurut Sugiyono (2012:80), "Populasi adalah wilayah generalisasi yang terdiri atas objek atau subjek yang mempunyai kualitas dan karakteristik tertentu yang ditetapkan oleh peneliti untuk dipelajari dan kemudian ditarik kesimpulannya".

Jadi dengan kata lain populasi bukan hanya orang, tetapi juga bendabenda alam yang lain. Populasi bukan sekedar jumlah yang ada pada objek/subjek yang dipelajari, tetapi meliputi seluruh karakteristik/sifat yang dimiliki oleh subjek atau objek itu.

Jadi berdasarkan penjelasan diatas, populasi dalam penelitian ini yaitu seluruh pegawai kantor gerbang tol Pasteur PT. Jalan Tol Lingkar Luar Jakarta (JLJ) Ruas Purbaleunyi Bandung.Adapun jumlah pegawai sebanyak 72 orang. Gambaran tentang jumlah populasi penelitian dapat dilihat dalam tabel dibawah ini:

**Tabel 3.3 Jumlah Pegawai Gerbang Tol Pasteur PT. Jalan Tol Lingkar Luar Jakarta (JLJ) Ruas Purbaleunyi Bandung Teknik dan Alat Pengumpulan Data**

| <b>No</b> | <b>Jabatan</b>                                                | <b>Jumlah Pegawai</b> |
|-----------|---------------------------------------------------------------|-----------------------|
| 1.        | Kepala Gerbang Tol Pasteur                                    |                       |
| 2.        | Staff Tata Usaha Kantor Gerbang Tol Pasteur                   |                       |
| 3.        | Kepala Sift Pengepul Tol (KSPT) Gerbang<br><b>Tol Pasteur</b> | 9                     |
| 4.        | Security                                                      |                       |
| 5.        | Pegawai Pengepul Tol Gerbang Tol Pasteur                      | 60                    |
|           | Jumlah Pegawai                                                | 72                    |

**Bambang Nugraha, 2015**

*PENGARUH LINGKUNGAN KERJA INTERNAL TERHADAP KINERJA PEGAWAI KANTOR GERBANG TOL PASTEUR PT. JALAN TOL LINGKAR LUAR JAKARTA (JLJ) RUAS PURBALEUNYI BANDUNG* Universitas Pendidikan Indonesia **|** repository.upi.edu | perpustakaan.upi.edu

## **3.6 Teknik dan Alat Pengumpulan Data**

Pengumpulan data merupakan kegiatan yang sangat penting dalam sebuah penelitian.Pengumpulan data dilakukan untuk mendapatkan data yang relevan dengan permasalahan yang sedang diteliti oleh penulis sehingga masalah yang timbul dapat dipecahkan. Adapun teknik pengumpulan data yang dimaksud adalah cara-cara yang ditempuh dan alat yang digunakan untuk mengumpulkan data yang terdiri dari :

- 1. Wawancara, yaitu pengumpulan data dari responden (sumber data) atas dasar inisiatif pewawancara (peneliti) dengan menggunakan alat berupa pedoman wawancara, yang dilakukan secara tatap muka (*personal, face to face interview*) maupun melalui telepon (*telephone interview*). Alat pengumpulan datanya yaitu daftar pertanyaan yang telah disusun untuk ditanyakan kepada responden.
- 2. Studi dokumenter dilakukan dengan meneliti bahan dokumentasi yang ada dan mempunyai relevansi dengan tujuan penelitian.
- 3. Angket, yaitu cara pengumpulan data berbentuk pengajuan pertanyaan tertulis melalui sebuah daftar pertanyaan yang sudah dipersiapkan sebelumnya. Alat pengumpulan datanya yaitu dengan kuesioner, yaitu alat pengumpulan data berupa daftar pertanyaan yang dipersiapkan oleh peneliti untuk disampaikan kepada responden.

Peneliti menggunakan teknik pengumpulan data melalui angket yaitu berupa kuesioner. Langkah-langkah yang ditempuh penulis dalam penulisan angket adalah sebagai berikut :

- a. Menyusun indikator-indikator dari setiap variabel penelitian yang akan ditanyakan pada responden berdasarkan pada teori.
- b. Menetapkan bentuk angket.
- c. Membuat kisi-kisi butir angket dalam bentuk matriks yang sesuai dengan indikator setiap variabel.
- d. Menyusun pertanyaan-pertanyaan dengan disertai alternatif jawaban yang akan dipilih oleh responden dengan berpedoman pada kisi-kisi butir angket yang telah dibuat.
- e. Menetapkan kriteria penilaian untuk setiap alternatif jawaban serta bobot penilaiannya. Menetapkan cara penilaian, kedua instrumen yang dipergunakan dalam penelitian dengan memakai *rating scale* yang nilainya berkisar dari 1 sampai dengan 5. Sugiyono (2005:109) mengemukakan bahwa "*Rating scale* tidak terbatas untuk pengukuran sikap saja tetapi dapat digunakan untuk mengukur persepsi responden terhadap fenomena lainnya seperti status sosial, kelembagaan, pengetahuan dan kemampuan".

## **3.7 Pengujian Instrumen Penelitian**

Instrumen sebagai alat pengumpulan data sangatlah perlu diuji kelayakannya, karena akan menjamin bahwa data yang dikumpulkan tidak bias. Pengujian instrumen ini dilakukan melalui pengujian validitas dan pengujian reliabilitas. Instrumen yang valid berarti instrumen tersebut dapat digunakan untuk mengukur apa yang hendak di ukur. Instrumen yang reliabel berarti instrumen yang bila digunakan beberapa kali untuk mengukur objek yang sama, akan menghasilkan data yang sama. Intrumen pengumpulan data yang layak adalah yang telah memenuhi syarat valid dan reliabel. Adapun uji kelayakan instrumen tersebut yaitu melalui uji validitas dan uji reliabilitas seperti yang akan dijelaskan berikut ini.

# **3.7.1 Uji Validitas**

Menurut Suharsimi Arikunto (2010:211), "Validitas adalah suatu ukuran yang menunjukkan tingkat-tingkat kevalidan atau kesahihan sesuatu instrument". Sedangkan menurut Uep dan Sambas (2011:115-116), "Suatu instrumen pengukuran dikatakan valid jika instrumen dapat mengukur sesuatu dengan tepat apa yang hendak diukur". Formula yang digunakan adalah koefisien korelasi *Product Moment* dari Karl Pearson, yaitu:

$$
r_{xy} = \frac{N \sum X_i Y_i - \sum X_i \sum Y_i}{\sqrt{[N \sum X_i^2 - (\sum X_i)^2][N \sum Y_i^2 - (\sum Y_i)^2]}}
$$

(Suharsimi Arikunto dalam Ating Somantri dan Sambas, 2006:49) Keterangan:

$$
r_{xy}
$$
 = Koefisien korelasi

- $N = J$ umlah Responden
- $X_i$  = Nomor item ke i
- $\sum X_i$  = Jumlah skor item ke i
- $X_i^2$  $=$  Kuadrat skor item ke i
- $\sum X_i^2 =$  Jumlah dari Kuadrat item ke i
- $\sum Y_i$  = Total dari jumlah skor yang diperoleh tiap responden
- $Y_i^2$ = Kuadrat dari jumlah skor yang diperoleh tiap responden
- $\sum Y_i^2$  = Total dari kuadrat jumlah skor yang diperoleh tiap responden

 $\sum X_i Y_i =$  Jumlah hasil kali item angket ke i dengan jumlah skor yangdiperoleh tiap responden

Langkah kerja yang dapat dilakukan untuk mengukur validitas instrumen menurut Ating Somantri dan Sambas (2006:49-50) adalah sebagai berikut:

- (1) Mengumpulkan data dari hasil uji coba.
- (2) Memeriksa kelengkapan data, untuk memastikan lengkap tidaknya lembaran data yang terkumpul termasuk di dalamnya memeriksa kelengkapan pengisian item angket.
- (3) Memberikan skor terhadap item-item yang perlu diberi skor.
- (4) Membuat tabel pembantu untuk menempatkan skor-skor pada item yang diperoleh untuk setiap respondennya sehingga mempermudah perhitungan atau pengolahan data selanjutnya.

| N <sub>0</sub> | <b>Nomor item instrument</b> |  |  |  |  |  |  | <b>Jumlah</b> |  |
|----------------|------------------------------|--|--|--|--|--|--|---------------|--|
| responden      |                              |  |  |  |  |  |  |               |  |
|                |                              |  |  |  |  |  |  |               |  |
|                |                              |  |  |  |  |  |  |               |  |
| $$ dst         |                              |  |  |  |  |  |  |               |  |
| Jumlah         |                              |  |  |  |  |  |  |               |  |

**Tabel 3.4 Contoh Format Perhitungan Uji Validitas**

- (5) Menghitung jumlah skor yang diperoleh oleh masing-masing responden.
- (6) Menghitung nilai koefisien korelasi *product moment* untuk setiap bulir angket.

| No.<br><b>Responden</b> |             |             | XY           | $\mathbf{V}2$ | $\mathbf{V}2$ |
|-------------------------|-------------|-------------|--------------|---------------|---------------|
|                         |             |             |              |               |               |
| dst                     |             |             |              |               |               |
| Jumlah $(\Sigma)$       | $=\Sigma X$ | $=\Sigma Y$ | $=\Sigma XY$ | $=\sum X^2$   | $=\nabla V^2$ |

**Tabel 3.5 Contoh Format Tabel Perhitungan Korelasi**

- (7) Menentukan titik kritis atau nilai tabel r, pada derajat bebas (db=N-2) dan tingkat signifikansi 95% atau  $α = 0.05$ .
- (8) Membandingkan nilai koefisien korelasi *product moment* hasil perhitungan dengan nilai koefisien korelasi *product moment* yang terdapat dalam tabel.
- (9) Membuat kesimpulan, dengan cara membandingkan nilai hitung r dan nilai r tabel. Kriterianya yaitu jika:
	- $r_{\text{hitung}} > r_{\text{table}} = \text{valid}, \text{sebaliknya}$
	- $r_{\text{hitung}} \leq r_{\text{table}} = \text{tidak valid}$

# **3.7.2 Uji Reliabilitas**

Menurut Suharsimi Arikunto (2010:221), " Reliabilitas menunjukkan pada satu pengertian bahwa sesuatu instrumen cukup dapat dipercaya untuk digunakan sebagai alat pengumpul data karena instrumen tersebut sudah baik". Tujuan uji reliabilitas instrumen adalah untuk mengetahui konsistensi instrumen sebagai alat ukur, sehingga hasil suatu pengukuran dapat dipercaya (Uep dan Sambas, 2011:117). Formula yang dipergunakan untuk menguji reliabilitas dalam penelitian ini adalah Koefisien Alfa (α) dari Cronbach (Ating Somantri dan Sambas, 2006:48), yaitu:

$$
r_{11} = \left[\frac{k}{k-1}\right] \left[1 - \frac{\sum \sigma_i^2}{\sigma_t^2}\right]
$$

(Saefuddin Azwar dalam Ating Somantri dan Sambas, 2006:48) dimana:

$$
\sigma^2 = \frac{\sum X^2 - \frac{(\sum X)^2}{N}}{N}
$$

Keterangan:

 $r_{11}$  = reliabilitas instrumen

 $k =$ banyaknya bulir soal

$$
\sum \sigma_i^2 = \text{jumlah variants bulir}
$$

$$
\sigma_t^2 = \text{varians total}
$$

$$
N = Jumlah responden
$$

 $X =$ skor–skor pada item ke i untuk menghitung varians item atau jumlah skor yang diperoleh tiap responden untuk menghitung varians total

$$
\Sigma X^2 = \text{jumlah hasil kuadrat skor pada item ke i atau hasil kuadrat jumlahskor yang diperoleh tiap responden
$$

 $(\Sigma X)^2$ =kuadrat jumlah seluruh skor pada item ke i atau kuadrat jumlah skor yang diperoleh tiap responden

Langkah kerja yang dapat dilakukan dalam rangka menguji reliabilitas instrument menurut Ating Somantri dan Sambas (2006:48-49) adalah sebagai berikut:

- 1) Memberikan skor terhadap instrumen yang telah diisi oleh responden.
- 2) Untuk mempermudah pengolahan data, buat tabel pembantu untuk menempatkan skor-skor item yang diperoleh.

| No.            |                 | Nomor item instrument |            |                |            |   |   | Jumlah |   |           |  |
|----------------|-----------------|-----------------------|------------|----------------|------------|---|---|--------|---|-----------|--|
| Responden      | $\vert 1 \vert$ | $\vert 2 \vert$       | $\bigcirc$ | $\overline{4}$ | $\sqrt{5}$ | 6 | 7 | 8      | 9 | <b>10</b> |  |
|                |                 |                       |            |                |            |   |   |        |   |           |  |
| $\overline{2}$ |                 |                       |            |                |            |   |   |        |   |           |  |
| $$ dst         |                 |                       |            |                |            |   |   |        |   |           |  |
| Jumlah         |                 |                       |            |                |            |   |   |        |   |           |  |

**Tabel 3.6 Contoh Format Tabel Perhitungan Uji Reliabilitas**

- 3) Menghitung jumlah skor item yang diperoleh oleh masing-masing responden.
- 4) Menghitung kuadrat jumlah skor item yang diperoleh oleh masing-masing responden.
- 5) Menghitung varians masing-masing item.
- 6) Menghitung varians total.
- 7) Menghitung koefisen Alfa
- 8) Membandingkan nilai koefisien Alfa dengan nilai koefisien korelasi *product moment* yang terdapat dalam tabel.
- 9) Membuat kesimpulan, jika nilai hitung  $r_{11} > r_{\text{table}}$  maka instrumen dinyatakan reliabel.

# **3.8 Pengujian Persyaratan Analisis Data**

Dalam rangka menguji hipotesis, data tersebut harus melewati uji persyaratan regresi yang meliputi uji normalitas dan linier regresi. Setelah itu dilakukan pengujian hipotesis untuk mengetahui signifikansinya.

Uji normalitas dilakukan untuk mengetahui kenormalan data. Sedangkan uji linearitas untuk mengetahui apakah hubungan antara variabel terikat dengan masing-masing variabel bebas bersifat linier.

Dari masing-masing pengujian tersebut akan dibahas sebagai berikut :

## **3.8.1 Uji Normalitas**

Menurut Ating Somantri dan Sambas (2006:289), "Pengujian normalitas dilakukan untuk mengetahui normal tidaknya suatu distribusi data.Hal ini penting diketahui berkaitan dengan ketetapan pemilihan uji statistik yang akan dipergunakan".Penulis menggunakan uji normalitas dengan metode Liliefors test. Kelebihan Liliefors test adalah penggunaan/ perhitungannya yang sederhana, serta cukup kuat sekalipun dengan ukuran sampel kecil,  $n = 4$  (Harun Al Rasyid, (2005) dalam buku yang ditulis oleh Ating Somantri dan Sambas (2006:289). Langkah kerja uji normalitas dengan metode Liliefors test menurut **Ating Somantri dan Sambas (2006:289-290)** adalah sebagai berikut:

- 1. Susunlah data dari kecil ke besar. Setiap data ditulis sekali, meskipun ada beberapa data.
- 2. Periksa data, beberapa kali munculnya bilangan-bilangan itu (frekuensi harus ditulis).
- 3. Dari frekuensi susun frekuensi kumulatifnya.
- 4. Berdasarkan frekuensi kumulatif, hitunglah proporsi empirik (observasi).
- 5. Hitung nilai z untuk mengetahui *theoritical proportion* pada tabel z. Formulanya:

$$
Z = \frac{x^i - \bar{x}}{s}
$$
dimana:

$$
\bar{X} = \frac{\sum x_i}{n} \quad \text{dan} S = \sqrt{\frac{n \sum x_i^2 - \frac{(\sum x_i)^2}{n}}{n-1}}
$$

- 6. Menghitung *theoritical proportion.*
- 7. Bandingkan*empirical proportion* dengan*theoritical proportion,*  kemudian carilah selisih terbesar didalam titik observasi antara kedua proporsi.
- 8. Carilah selisih terbesar di luar titik observasi.

Berikut ini adalah tabel distribusi pembantu dengan menggunakan  $\alpha$  =

0.05 untuk uji normalitas data.

# **Tabel 3.7 Tabel Distribusi Pembantu untuk Uji Normalitas Data**

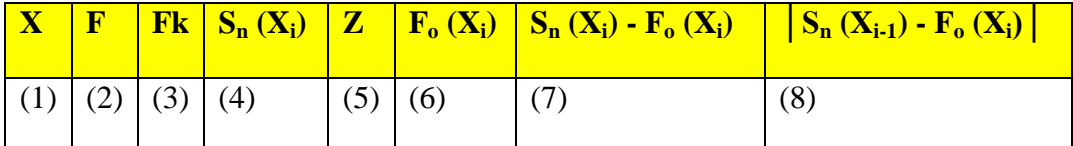

Sumber: Ating Somantri dan Sambas (2006:290)

Keterangan:

- Kolom 1 : Susunan data dari kecil ke besar
- Kolom 2 : Banyak data ke i yang muncul
- Kolom 3 : Frekuensi kumulatif. Formula,  $fk = f + fki$  sebelumnya
- Kolom 4 : Proporsi empirik (observasi). Formula,  $S_n(X_i) = f_k : n$

Kolom 5 : Nilai Z, formula, 
$$
Z = \frac{X_i - \bar{X}}{S}
$$

$$
\text{Dimana: } \bar{X} = \frac{\sum xi}{n} \text{ dan } S = \sqrt{\frac{\sum xi^{2} - \frac{(\sum xi)^{2}}{n}}{n-1}}
$$

- Kolom 6 : *Theoritical Proportion* (tabel z): proporsi kumulatif luas kurva normal baku dengan cara melihat nilai z pada tabel distribusi normal
- Kolom 7 : Selisih *Empirical Proportion* dengan *Theoritical Proportion* dengan cara mencari selisih kolom (4) dan kolom (6)
- Kolom 8 : Nilai mutlak, artinya semua nilai harus bertanda positif. Tandai selisih mana yang paling besar nilainya. Nilai tersebut adalah D hitung.

Selanjutnya menghitung D<sub>tabel</sub> pada  $\alpha = 0.05$  dengan cara  $\frac{0.886}{\sqrt{n}}$ . Dengan kriteria apabila  $D_{hitung} < D_{table}$ dengan derajat kebebasan (dk) (0,05), maka dapat dinyatakan bahwa variabel penelitian mengikuti distribusi normal.

Untuk melakukan uji normalitas untuk kedua variabel tersebut, penulis menggunakan bantuan *Microsoft Office Excel 2007*.

## **3.8.2 Uji Linieritas**

Peneliti menggunakan uji linieritas ini melalui hipotesis nol  $(H_0)$ , bahwa regresi linier melawan hipotesis tandingan bahwa regresi tidak linier.

Langkah- langkah uji linieritas regresi (Ating dan Sambas, 2006:248):

- 1. Menyusun tabel kelompok data variabel X dan variabel Y
- 2. Menghitung jumlah kuadrat regresi (J $K_{Reg[a]}$ ) dengan rumus:

$$
JK_{\text{Reg[a]}} = \frac{(\Sigma Y)^2}{n}
$$

3. Menghitung jumlah kuadrat regresi  $(j_{KReg[b]\alpha}]$  dengan rumus:

$$
JK_{\text{Reg[b/a]}} = \frac{b \left\{ \Sigma XY - \frac{(\Sigma X)(\Sigma Y)}{n} \right\}}{n}
$$

4. Menghitung jumlah kuadrat residu  $(JK_{Res})$  dengan rumus:

$$
JK_{\text{Res}} = \frac{\Sigma Y^2 - JK_{\text{Reg}[b\setminus a]} - JK_{\text{Reg}[a]}}{}
$$

5. Menghitung rata-rata jumlah kuadrat regresi a  $(RJK_{\text{Reefal}})$  dengan rumus:

$$
RJK_{Reg[a]} = JK_{Reg[a]}
$$

6. Menghitung rata-rata jumlah kuadrat regresi b/a ( $RJK_{Reg[b\alpha]}$ ) dengan

rumus:

$$
RJK_{Reg[b\setminus a]}=JK_{Reg[b\setminus a]}
$$

7. Menghitung rata-rata jumlah kuadrat residu (RJK<sub>Res</sub>) dengan rumus:

$$
RJK_{\text{Res}} = \frac{JK_{\text{Res}}}{n-2}
$$

8. Menghitung jumlah kuadrat error  $(JK_{\varepsilon})$  dengan rumus:

$$
JK\epsilon = \sum_{k} \left\{ \Sigma Y^2 - \frac{(\Sigma Y)^2}{n} \right\}
$$

9. Menghitung jumlah kuadrat tuna cocok  $(JK_{TC})$  dengan rumus:

$$
JK_{TC} = JK_{Res} - JK_{\epsilon}
$$

10. Menghitung rata-rata jumlah kuadrat tuna cocok  $(RJK_{TC})$  dengan rumus:

$$
RJKTC = \frac{JK_{TC}}{k-2}
$$

11. Menghitung rata-rata jumlah kuadrat error  $(RJK_E)$  dengan rumus:

$$
RJK\varepsilon = \frac{JK_{\varepsilon}}{n-k}
$$

12. Mencari nilai Fhitung dengan rumus:

$$
F_{\text{hitung}} = \frac{RJK_{TC}}{RJK_{\varepsilon}}
$$

**Tabel 3.9 Ringkasan Anova Variabel X dan Y untuk Uji Linieritas**

| <b>Sumber</b><br><b>Variasi</b> | Derajat<br>Kebebasan<br>(dk) | Jumlah<br><b>Kuadrat</b> | Rata-rata<br><b>Jumlah</b><br><b>Kuadrat</b><br>(RJK) | $F_{\text{hitung}}$ | $\mathbf{F}_{\text{table}}$ |
|---------------------------------|------------------------------|--------------------------|-------------------------------------------------------|---------------------|-----------------------------|
| Total                           | N                            |                          |                                                       | Linier              | Linier                      |
| Regresi(a)                      |                              | $JK_{reg}(a)$            | $RJK_{reg}(a)$                                        |                     | Keterangan                  |
| Regresi $(b/a)$                 |                              | $JK_{reg}$ (b/a)         | $RJK_{reg}(b/a)$                                      |                     |                             |
| Residu                          | $n-2$                        | $JK_{Res}$               | $RJK_{Res}$                                           |                     |                             |
| Tuna cocok                      | $k-2$                        | $JK_{tc}$                | $RJK_{TC}$                                            |                     |                             |
| Kesalahan                       | $n-k$                        | $JK_e$                   | $RJK_E$                                               |                     |                             |

**Bambang Nugraha, 2015**

*PENGARUH LINGKUNGAN KERJA INTERNAL TERHADAP KINERJA PEGAWAI KANTOR GERBANG TOL PASTEUR PT. JALAN TOL LINGKAR LUAR JAKARTA (JLJ) RUAS PURBALEUNYI BANDUNG* Universitas Pendidikan Indonesia **|** repository.upi.edu | perpustakaan.upi.edu

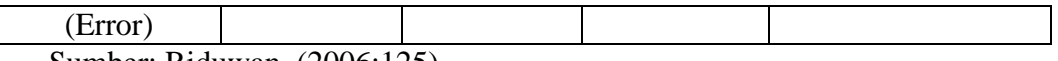

Sumber: Riduwan, (2006:125)

13. Menentukan kriteria pengukuran

Jika  $F_{\text{hitung}} < F_{\text{table}}$  artinya data berpola linier

Jika  $F_{\text{hitung}} \geq F_{\text{table}}$  artinya data berpola tidak linier

14. Mencari nilai F<sub>tabel</sub> pada taraf signifikansi 95% atau  $\alpha$  = 5%menggunakan rumus:

 $F_{\text{table}} = F_{(1-a)(dk) \text{TC}_\text{R}}$  dimana db TC = k-2 dan db E = n-k

15. Membandingkan nilai uji Fhitung dengan nilai Ftabel kemudian membuat kesimpulan.

Oleh karena itu peneliti melakukan uji linieritas untuk kedua variabel tersebut dengan menggunakan bantuan program komputer *Microsoft Office Excel.*

#### **3.8.3 Uji Homogenitas**

Pengujian homogenitas adalah pengujian mengenai sama tidaknya variansi-variansi dua buah distribusi atau lebih. Peneliti menggunakan uji homogenitas adalah untuk mengasumsikan bahwa skor setiap Variabel memiliki varians yang homogen. Pengujian homogenitas data yang akan dilakukan pada penelitian ini adalah dengan menggunakan Uji Barlett. Pengujian homogenitas data dengan Uji Barlett adalah untuk melihat apakah variansi-variansi k buah kelompok peuabah bebas yang banyaknya data per kerlompok bias berbeda dan diambil secara acak dari data populasi masing-masing yang berdistribusi normal, berbeda atau tidak.

Dengan bantuan Microsoft Exel (Muhidin dan Abdurahman, 2007:85), dengan rumus:  $x^2 = (In 10) [B - (\sum db \cdot log Si^2)],$  dimana :

 $Si<sup>2</sup>$ = Varians tiap kelompok data  $db_i$  = n-1 = Derajat kebebasan tiap kelompok

B = Nilai Barlett (Log 
$$
S^2_{\text{gab}})
$$
 = ( $\sum db_i$ )

$$
S^{2}_{\text{ gab}} = \text{Varians gabungan} = S^{2}_{\text{ gab}} = \frac{\sum db \text{.Si2}}{\sum db}
$$

Langkah-langkah yang dapat dilakukan dalam pengujian homogenitas dengan Uji Barlett adalah :

- 1. Menentukan kelompok-kelompok data, dan menghitung varians untuk tiap kelompok tersebut.
- 2. Membuat tabel pembantu untuk memudahkan proses perhitungan, dengan model tabel sebagai berikut :

| Sampel | $\begin{array}{ c c c c c c } \hline \text{Db}=\text{n-1} & \text{S}^2_{\text{i}} \\ \hline \end{array}$ | $\text{Log } S_1^2$ | Db.Log $S_i^2$   Db. $S_i^2$ |  |
|--------|----------------------------------------------------------------------------------------------------|---------------------|------------------------------|--|
|        |                                                                                                    |                     |                              |  |
|        |                                                                                                    |                     |                              |  |
|        |                                                                                                    |                     |                              |  |
|        |                                                                                                    |                     |                              |  |
|        |                                                                                                    |                     |                              |  |

**Tabel 3.8 Metode Tabel Uji Barlett**

Sumber : Sambas dan Maman (2007:85)

- 3. Nilai  $\chi^2$ <sub>hitung</sub>< nilai  $\chi^2$ <sub>tabel</sub>, Menghitung varians gabungan
- 4. Menghitung log dari varians gabungan
- 5. Menghitung nilai Barlett
- 6. Menghitung nilai  $\chi^2$
- 7. Menentukan nilai dan titik kritis pada  $\alpha = 0.05$  dan db = k-1, dimana k

adalah banyaknya indikator.

8. Membuat kesimpulan dengan criteria sebagai berikut :

- Nilai  $\chi^2$ <sub>hitung</sub>< nilai  $\chi^2$ <sub>tabel</sub>, diterima (variansi data dinyatakan homogen).
- Nilai  $\chi^2$ <sub>hitung</sub>  $\geq$  nilai  $\chi^2$  tabel, H0 ditolak (variasi data dinyatakan tidak homogen).

# **3.9 Teknik Analisis Data**

Teknik analisis data yang akan digunakan adalah analisis regresi sederhana. Teknik analisis data dapat diartikan sebagai cara melaksanakan analisis terhadap data, dengan tujuan mengolah data tersebut menjadi informasi, sehingga karakteristik atau sifat-sifat datanya dapat dengan mudah dipahami dan bermanfaat untuk menjawab masalah-masalah yang berkaitan dengan kegiatan penelitian, baik berkaitan dengan deskripsi data maupun untuk membuat induksi, atau menarik kesimpulan tentang karakteristik populasi (parameter) berdasarkan data yang diperoleh dari sampel (statistik).

Adapun tujuan dilakukannya analisis data antara lain : (a) mendeskripsikan data, dan (b) membuat induksi atau menarik kesimpulan tentang karakteristik populasi, atau karakteristik populasi berdasarkan data yang diperoleh dari sampel (statistik). Untuk mencapai tujuan analisis data tersebut maka langkah-langkah atau prosedur yang dapat dilakukan adalah sebagai berikut :

- a. Tahap mengumpulkan data, dilakukan melalui instrumen pengumpulan data.
- b. Tahap editing, yaitu memeriksa kejelasan dan kelengkapan pengisian instrumen pengumpulan data.
- c. Tahap koding, yaitu proses identifikasi dan klasifikasi dari setiap pertanyaan yang terdapat dalam instrumen pengumpulan data menurut Variabel-Variabel yang diteliti. Dalam tahap ini dilakukan pemberian kode atau skor untuk setiap opsi dari setiap item berdasarkan ketentuan yang ada.

d. Tahap tabulasi data, yaitu mencatat atau entri data ke dalam tabel induk penelitian. Dalam hal ini hasil koding dituangkan ke dalam tabel rekapitulasi secara lengkap untuk seluruh item setiap Variabel. Adapun tabel rekapitulasi tersebut adalah sebagai berikut :

**Tabel 3.9 Rekapitulasi Hasil Skoring Angket**

|           | <b>Skor Item</b> |  |  |  |  |  |               |  |              |  |
|-----------|------------------|--|--|--|--|--|---------------|--|--------------|--|
| Responden |                  |  |  |  |  |  | $•••••••••••$ |  | <b>Total</b> |  |
|           |                  |  |  |  |  |  |               |  |              |  |
|           |                  |  |  |  |  |  |               |  |              |  |
|           |                  |  |  |  |  |  |               |  |              |  |

Sumber : Ating dan Sambas (2006:39)

Teknik analisis data dalam penelitian kuantitatif menggunakan dua macam

teknik yaitu teknik analisis data deskriptif dan teknik analisis data inferensial.

#### **3.9.1 Teknik Analisis Data Deskriptif**

## **Sambas A.Muhidin dan Maman A (2007:53)** menyatakan bahwa :

Teknik analisis data penelitian secara deskriptif dilakukan melalui statistika deskriptif, yaitu statistik yang digunakan untuk menganalisis data dengan cara mendeskripsikan atau menggambarkan data yang telah terkumpul sebagaimana adanya tanpa bermaksud membuat generalisasi hasil penelitian.

Analisis data ini dilakukan untuk menjawab pertanyaan-pertanyaan yang

telah dirumuskan dalam rumusan masalah. Untuk menjawab rumusan masalah

no.1, rumusan masalah no.2 dan rumusan masalah no.3, maka teknik analisis data

yang digunakan adalah analisis deskriptif, yakni untuk mengetahui gambaran

Lingkungan Kerja Internal, dan untuk mengetahui gambaran Kinerja Pegawai

Kantor Gerbang Tol Pasteur PT. Jalan Tol Lingkar Luar Jakarta (JLJ) Ruas

Purbaleunyi Bandung.

. Termasuk dalam teknik analisis data statistik deskriptif antara lain penyajian data melalui tabel, grafik, diagram, persentase, frekuensi, perhitungan mean, median atau modus.

Untuk mempermudah dalam mendeskripsikan variabel penelitian, digunakan kriteria tertentu yang mengacu pada rata-rata skor kategori angket yang diperoleh dari responden. Untuk mengetahui jarak rentang pada interval pertama sampai dengan interval kelima digunakan rumus sebagai berikut :

Rentang = skor maksimal – skor minimal =  $5 - 1 = 4$ 

Lebar Interval = Rentang/banyaknya interval =  $4/5 = 0.80$ 

Jadi interval pertama memiliki batas bawah 1; interval kedua memiliki batas bawah 1,80; interval ketiga memiliki batas bawah 2,60; interval keempat memiliki batas bawah 3,40; dan interval kelima memiliki batas bawah 4,20. Selanjutnya disajikan kriteria penafsiran seperti pada tabel di bawah ini.

| <b>Rentang</b> | <b>Penafsiran</b> |               |  |  |  |  |
|----------------|-------------------|---------------|--|--|--|--|
|                | X                 |               |  |  |  |  |
| $1,00 - 1,79$  | Sangat Rendah     | Sangat Rendah |  |  |  |  |
| $1,80 - 2,59$  | Rendah            | Rendah        |  |  |  |  |
| $2,60 - 3,39$  | Cukup             | Cukup         |  |  |  |  |
| $3,40 - 4,19$  | Tinggi            | Tinggi        |  |  |  |  |
| $4,20 - 5,00$  | Sangat Tinggi     | Sangat Tinggi |  |  |  |  |

**Tabel 3.10 Kriteria Penafsiran Deskripsi**

Sumber : Diadaptasi dari skor kategori Likert skala 5 (Sambas dan Maman,2007:146)

Penelitian ini menggunakan data dalam bentuk skala ordinal seperti yang dijelaskan dalam operasional variabel. Sedangkan pengujian hipotesis menggunakan teknik statistik parametrik yang menuntut data minimal dalam bentuk interval. Dengan demikian data ordinal hasil pengukuran diubah terlebih dahulu menjadi data interval dengan menggunakan *Metode Succesive Interval* (MSI).

*Metode Succesive Interval* (MSI) dapat dioperasikan dengan salah satu program tambahan pada *Microsoft Excel*, yaitu *Program Succesive Interval*. Langkah kerja yang dapat dilakukan adalah sebagai berikut :

- 1. Input skor yang diperoleh pada lembar kerja (*worksheet*) *Excel*.
- 2. Klik "*Analize*" pada *Menu Bar*.
- 3. Klik "*Succesive Interval*" pada Menu *Analize*, hingga muncul kotak dialog "*Method Of Succesive Interval*".
- 4. Klik "*Drop Down*" untuk mengisi *Data Range* pada kotak dialog *Input*, dengan cara memblok skor yang akan diubah skalanya.
- 5. Pada kotak dialog tersebut, kemudian check list (√ )*Input Label in first now*.
- 6. Pada *Option Min Value* isikan/pilih 1 dan *Max Value* isikan/pilih 5.
- 7. Masih pada *Option*, check list (√ )*Display Summary*.
- 8. Selanjutnya pada *Output*, tentukan *Cell Output*, hasilnya akan ditempatkan di sel mana. Lalu klik "OK".

# **3.9.2 Teknik Analisis Data Inferensial**

Statistik inferensial meliputi statistik parametrik yang digunakan untuk data interval dan ratio serta statistik nonparametris yang digunakan untuk data nominal dan ordinal. Dalam penelitian ini menggunakan analisis parametris karena data yang digunakan adalah data interval. Analisis data ini dilakukan untuk menjawab pertanyaan yang telah dirumuskan dalam rumusan masalah no.3 yaitu untuk mengetahui adakah Pengaruh Lingkungan Kerja Internal Terhadap Kinerja Pegawai Kantor Gerbang Tol Pasteur PT. Jalan Tol Lingkar Luar Jakarta (JLJ) Ruas Purbaleunyi Bandung.

Adapun untuk menguji hipotesis yang datanya berbentuk interval, maka digunakan analisis regresi yang dilakukan untuk melakukan prediksi, bagaimana perubahan nilai Variabel dependen bila nilai Variabel independen dinaikkan atau diturunkan nilainya (dimanipulasi).

Dalam penelitian ini, hipotesis yang telah dirumuskan akan diuji dengan statistik parametris antara lain dengan menggunakan F-test.

# **3.10 Pengujian Hipotesis**

Langkah terakhir dalam kegiatan analisis data adalah dengan melakukan uji hipotesis.Tujuan dari pengujian hipotesis ini yaitu untuk mengetahui apakah terdapat hubungan yang cukup jelas dan dipercaya antarvariabel independen dan variabel dependen. Melalui pengujian hipotesis ini akan diambil kesimpulan menerima atau menolak hipotesis. Prosedur pengujian hipotesis ini meliputi beberapa langkah, yaitu:

## **1.10.1 Analisis Regresi Linier Sederhana**

Langkah selanjutnya adalah dengan menghitungnya dengan menggunakan Analisis Regresi Linier Sederhana. Analisis regresi digunakan untuk menelaah hubungan antara dua variabel atau lebih, terutama untuk mengetahui bagaimana variasi dari beberapa variabel independen mempengaruhi variabel dependen dalam sebuah fenomena. Dalam Analisis Regresi Linier Sederhana ini terdapat satu variabel yang diramalkan (*independent variable*) yaitu Lingkungan Kerja Internal dan (*dependent variable*) yang dipengaruhinya yaitu Kinerja Pegawai. Maka bentuk umum dari Analisis Regresi Linier Sederhana adalah:

 $\hat{Y} = a + bx$ 

Dimana :

 $\hat{Y}$  = Lingkungan Kerja Internal

 $X =$ Kinerja Pegawai

 $a = H\arg a \, Y \, \text{bila } X = 0 \, \text{(harga konstan)}$ 

b = Angka arah/koefisien regresi yang menunjukkan angka peningkatan ataupun penurunan variabel dependen yang didasarkan pada variabel independen. Bila b (+) maka naik, dan bila b (-) maka terjadi penurunan.

Dengan nilai a dan b adalah sebagai berikut:

$$
a = \frac{(\sum Y)(\sum X^2) - (\sum X)(XY)}{n\sum X^2 - (\sum X)^2}
$$

$$
b = \frac{n\sum XY - (\sum X)(\sum Y)}{n\sum X^2 - (\sum X)^2}
$$

(Sugiyono, 2007:206)

#### **1.10.2 Merumuskan hipotesis Statistik**

Permasalahan yang dirumuskan adalah: Adakah Pengaruh Lingkungan Kerja Internal Terhadap Kinerja Pegawai Kantor Gerbang Tol Pasteur PT. Jalan Tol Lingkar Luar Jakarta (JLJ) Ruas Purbaleunyi Bandung.

Pada penelitian ini, alat yang digunakan untuk meramalkan nilai pengaruh antara variabel X dan variabel Y yaitu menggunakan analisis regresi linear sederhana. Langkah-langkah uji keberartian regresi adalahsebagai berikut **(Ating Somantri dan Sambas, 2006:245)**:

1) Merumuskan hipotesis ke dalam model statistik, yaitu:

- H<sub>0</sub>:  $\beta = 0$   $\rightarrow$  tidak terdapat pengaruh positif lingkungan kerja internal (variabel X) terhadap kinerja pegawai (variabel Y).
- $H_1$ :  $\beta \neq 0$   $\rightarrow$  terdapat pengaruh positif lingkungan kerja internal (variabel X) terhadap kinerjapegawai (variabel Y).
- 2) Menentukan uji statistik yang sesuai. Uji statistik yang digunakan adalah uji F.Untuk menentukan nilai uji F dapat mengikuti langkahlangkah berikut:
	- a. Menghitung jumlah kuadrat regresi  $(JK_{\text{Reefal}})$  dengan rumus:

$$
JK_{\text{Reg[a]}} = \frac{(\Sigma Y)^2}{n}
$$

b. Menghitungjumlah kuadrat regresi  $(j_{KReg[b\mid a]})$  dengan rumus:

$$
JK_{\text{Reg[b|a]}} = b \cdot \left\{ \Sigma XY - \frac{(\Sigma X)(\Sigma Y)}{n} \right\}
$$

c. Menghitung jumlah kuadrat residu  $(JK_{Res})$  dengan rumus:

$$
\textsf{JK}_{\textsf{Res}} = \Sigma Y^2 - \textit{JK}_{\textsf{Reg}[b\setminus a]} - \textit{JK}_{\textsf{Reg}[a]}
$$

d. Menghitung rata-rata jumlah kuadrat regresi (RJKReg[a]) dengan rumus:

 $RJK_{\text{Reg}[a]} = JK_{\text{Reg}[a]}$ 

e. Menghitung rata-rata jumlah kuadrat regresi ( $RJK_{Reg[b,a]}$ ) dengan rumus:

 $RJK_{Reg[b\mid a]} = JK_{Reg[b\mid a]}$ 

f. Menghitung rata-rata jumlah kuadrat residu  $(RJK_{Res})$  dengan rumus:

$$
RJK_{Res} = \frac{JK_{Res}}{n-2}
$$

g. Menghitung F denganrumus:

$$
F = \frac{RJK_{Reg(b/a)}}{RJK_{Res}}
$$

3) Mencari nilai  $F_{\text{table}}$  pada taraf signifikansi 95% atau  $\alpha = 5\%$ menggunakan rumus:

$$
F_{\text{table}} = F_{(1-\alpha)} \left( db_{\text{reg (b/a)}} \left( db_{\text{ res}} \right) \right)
$$

4) Membuat kesimpulan

Membandingkan nilai uji F dengan nilai Ftabel kemudian membuat kesimpulan.

- **Jika H**<sub>0</sub> ditolak dan H<sub>1</sub> diterima, apabila  $F_{\text{hitung}} \geq F_{\text{table}}$  dinyatakan signifikan (diterima).
- **Jika H**<sub>o</sub>diterima dan H<sub>1</sub> ditolak, apabila  $F_{\text{hitung}} \leq F_{\text{table}}$  dinyatakan tidak signifikan (ditolak).

# **3.10.3 Menghitung Koefisien Korelasi antara Variabel X dan Variabel Y**

Untuk mengetahui hubungan variabel X (lingkungan kerja internal) dengan variabel Y (kinerja pegawai) dicari dengan menggunakan rumus *Product Moment* yang dikemukakan oleh Karl Pearson, yaitu:

$$
r_{xy} = \frac{N \sum X_i Y_i - \sum X_i \sum Y_i}{\sqrt{[N \sum X_i^2 - (\sum X_i)^2][N \sum Y_i^2 - (\sum Y_i)^2]}}
$$

Nilai koefisien korelasi kemudian dikonsultasikan dengan tabel Guilford tentang batas-batas (r) untuk mengetahui derajat hubungan antar variabel X dan variabel Y. Maka dapat digunakan pedoman interpretasi koefisien korelasi seperti yang dituangkan dalam tabel berikut ini:

**Bambang Nugraha, 2015**

| Pedoman Interpretasi Koefisien Korelasi |                                |  |  |  |  |  |  |
|-----------------------------------------|--------------------------------|--|--|--|--|--|--|
| <b>Besarnya nilai r</b>                 | <b>Interpretasi</b>            |  |  |  |  |  |  |
|                                         |                                |  |  |  |  |  |  |
| $0,000$ sampai dengan $0,199$           | Korelasi sangat rendah         |  |  |  |  |  |  |
|                                         | (diabaikan/dianggap tidak ada) |  |  |  |  |  |  |
| $0,200$ sampai dengan $0,399$           |                                |  |  |  |  |  |  |
| $0,400$ sampai dengan $0,599$           | Korelasi rendah                |  |  |  |  |  |  |
| 0,600 sampai dengan 0,799               | Korelasi sedang                |  |  |  |  |  |  |
| 0,800 sampai dengan 1,000               | Korelasi tinggi                |  |  |  |  |  |  |
|                                         | Korelasi sangat sangat tinggi  |  |  |  |  |  |  |
| $\blacksquare$<br>$\sim$                | $\alpha$ 1 $(0.002 \pm 0.14)$  |  |  |  |  |  |  |

**Tabel 3.11**

Sumber: Ating Somantri dan Sambas (2006:341)

Untuk mengukur seberapa besar pengaruh yang diberikan oleh Variabel Lingkungan Kerja Internal terhadap Variabel Kinerja Pegawai maka digunakan rumus koefisien determinasi (KD) yaitu, KD =  $r^2$  x 100% (Ating Somantri dan Sambas, 2006:341). Dengan  $r^2$  dicari dengan rumus sebagai berikut:

$$
r^2 = \frac{b\{N\sum X_iY_i - (\sum X_i)(\sum Y_i)\}}{n\sum Y_i^2 - (\sum Y_i)^2}
$$

Adapun dalam perhitungannya penulis menggunakan bantuan Software Microsoft Office Exel 2007.